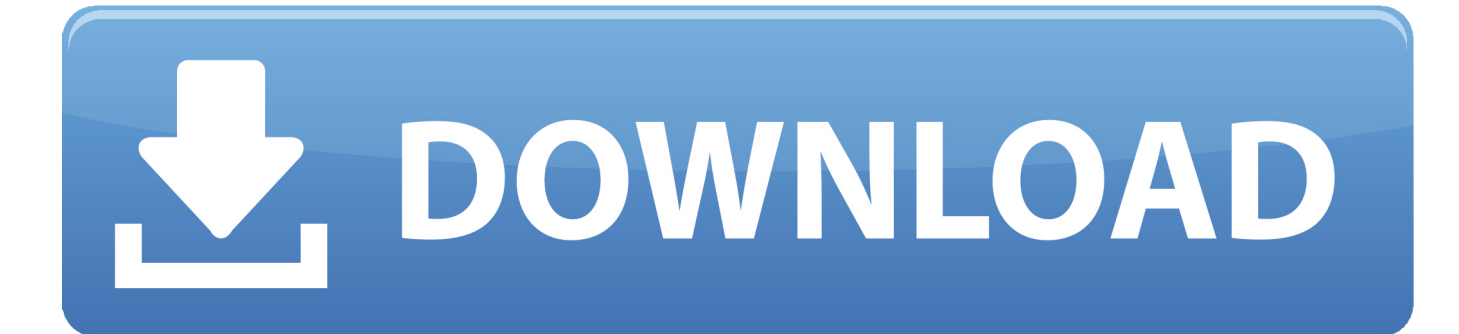

[Seagate Mac Installer Dmg](https://imgfil.com/1th2kr)

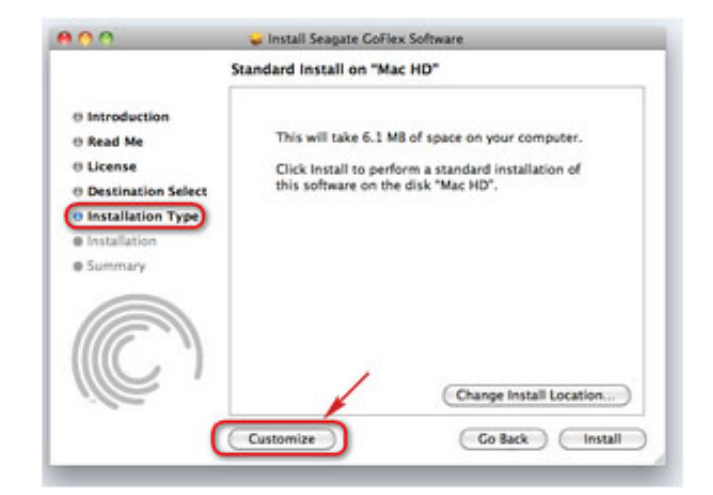

[Seagate Mac Installer Dmg](https://imgfil.com/1th2kr)

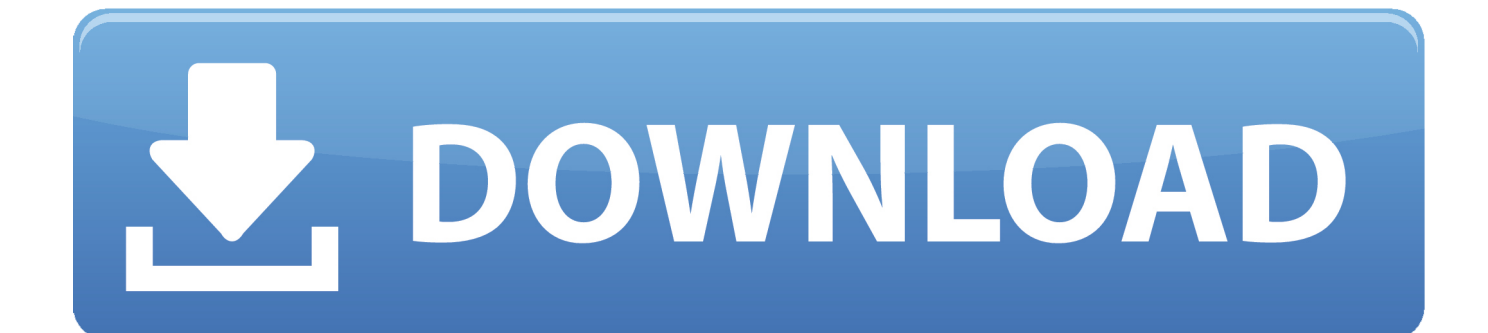

Baisc check - Check if the Seagate external hard drive is showing up in Disk Utility/Finder?To fix the unrecognized Seagate external hard drive on Mac, the very first thing is to check whether it's the USB port's issue.

- 1. seagate installer
- 2. seagate installer for windows 7
- 3. seagate dashboard installer

But the computer does not recognize the drive Anyone knows how to fix Seagate external hard drive not recognized, showing up, or detected on Mac or at least recover files from the drive?'Actually, it is a dime a dozen that external hard drive is not recognized or detected by Mac computers.

## **seagate installer**

seagate installer, seagate installer for mac, seagate installer for windows 7, seagate dashboard installer.exe, seagate dashboard installer, seagate toolkit installer, seagate nas os installer, seagate toolkit offline installer, seagate dashboard installer.exe for windows 10, mac installer.dmg seagate, install seagate backup plus, seagate mac installer.dmg, seagate manager installer [Adobe](https://www.bloglovin.com/@beththomas57/adobe-photoshop-cs6-extended-for-mac-os) [Photoshop Cs6 Extended For Mac Os](https://www.bloglovin.com/@beththomas57/adobe-photoshop-cs6-extended-for-mac-os)

dmg The program lies within System Tools, more precisely General The unique ID for this application's bundle is com.. seagate seagatediagnostics Click Yes to download the full installer, which should be around 6000MB. [Tekken 7 Ph.iso](http://mocommpleadac.unblog.fr/2021/02/24/tekken-7-ph-iso-tnsam-weebly-com/) [tnsam.weebly.com](http://mocommpleadac.unblog.fr/2021/02/24/tekken-7-ph-iso-tnsam-weebly-com/)

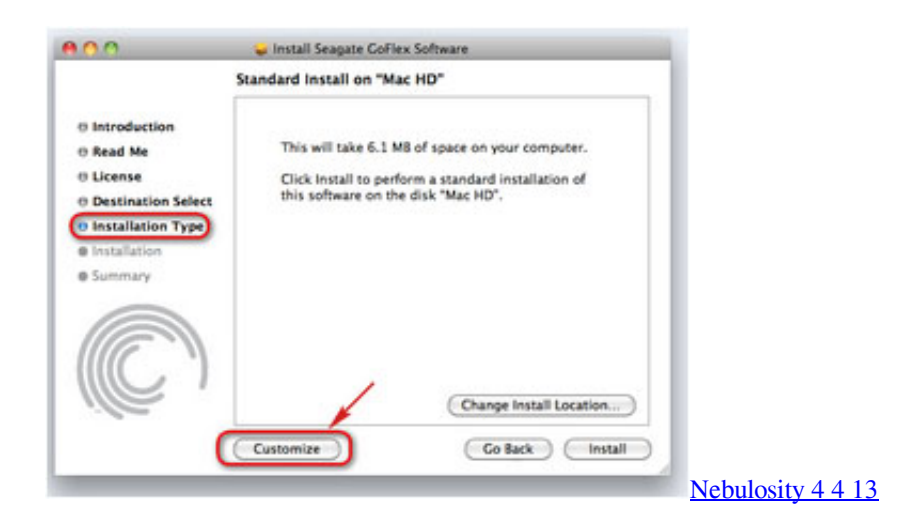

## **seagate installer for windows 7**

## [Apache Awc 550 Drivers For Mac](https://cycle-recouvrement.simplecast.com/episodes/apache-awc-550-drivers-for-mac)

 You may be wondering 'Why my Seagate external hard drive is not recognized by the Mac?' Well, the reasons behind this problem could be varied and there are some common ones. [Browsers For Os X 10.4](https://hub.docker.com/r/darichdechop/browsers-for-os-x-104)

## **seagate dashboard installer**

[Mac Remote Desktop Connection Client For Mac 2](https://discdobirri.mystrikingly.com/blog/mac-remote-desktop-connection-client-for-mac-2)

Plug in the drive to another USB port or a different computer, and check if the drive is recognized, detected or shows up on Mac.. Bad USB portmacOS update issueSystem failureFile system corruptionMotherboard issueVirus infectionExternal drive damage or corruption, etc.. Summary: Feel very upset when finding your Seagate external hard drive not recognized/detected on Mac? Have no data backup? Now download free external hard drive data recovery software for Mac - iBoysoft Mac Data Recovery to recover data from the not recognized Seagate external hard drive.. However, they are prone to be damaged or corrupted as well And it's quite common for a Seagate external hard drive to become unrecognized by your Mac all of a sudden and leave you all at sea.. Baisc check - Check if the Seagate external hard drive is showing up in Disk Utility/Finder?Part I: Why does the Seagate external hard drive not recognized on Mac?Seagate hard drives, such as portable hard drives, external hard drives, hard drives for Mac, etc.. are often used as backup media to store important files, or to transfer data among computers.. Download macOS Mojave DMG Installer from Mac App Store If all you need is the stub installer for an upgrade from an existing macOS installation, it's even easier because it's just a question of simple and direct download from Apple's servers.. Table of contents1 Why does the Seagate external hard drive not recognized on Mac?2. cea114251b [Ambigram Creator](https://cycle-recouvrement.simplecast.com/episodes/ambigram-creator-software-for-mac) **[Software For Mac](https://cycle-recouvrement.simplecast.com/episodes/ambigram-creator-software-for-mac)** 

cea114251b

[Pivot Figure Naruto Pack Download](http://drenovathlo.unblog.fr/2021/02/24/pivot-figure-naruto-pack-download/)